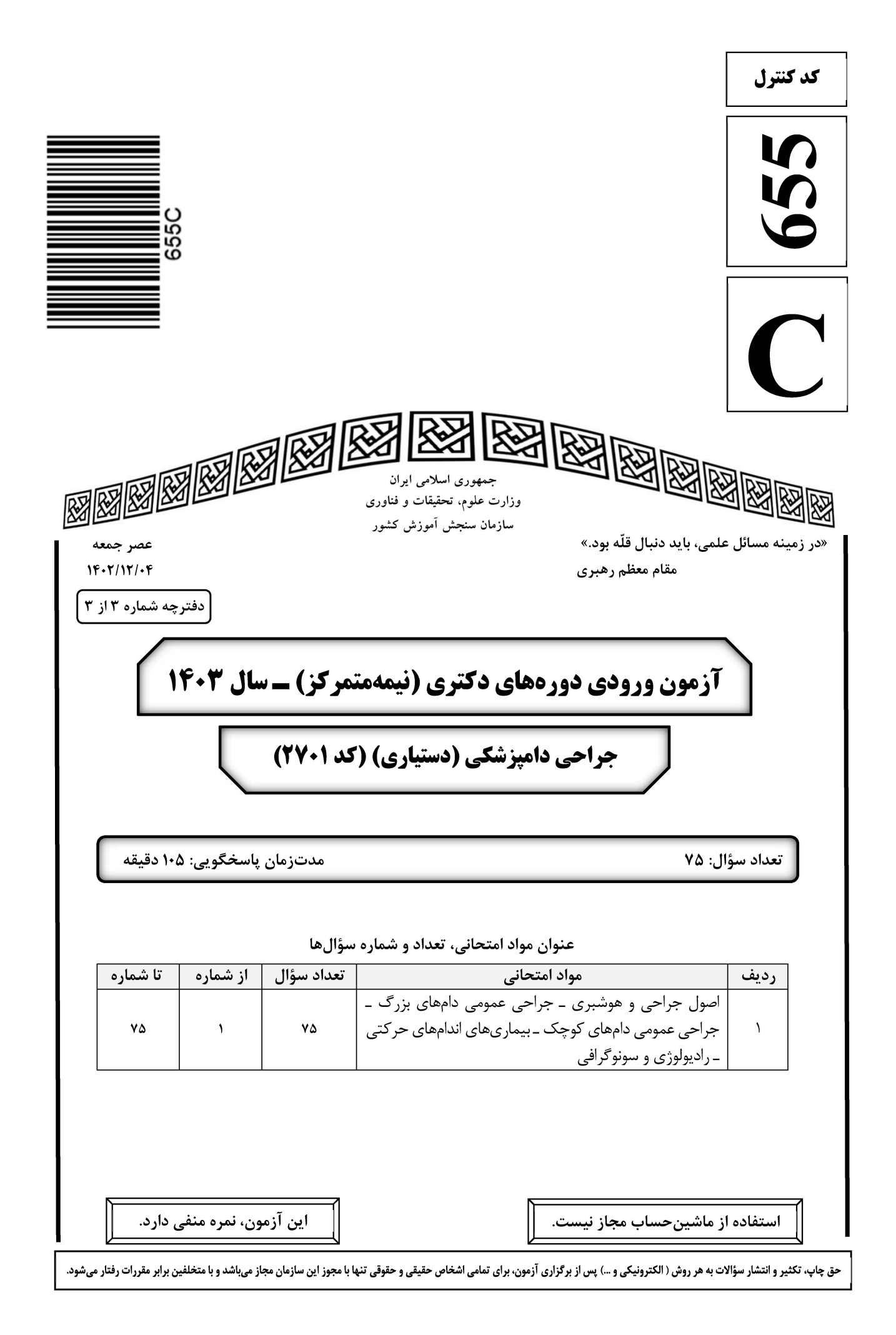

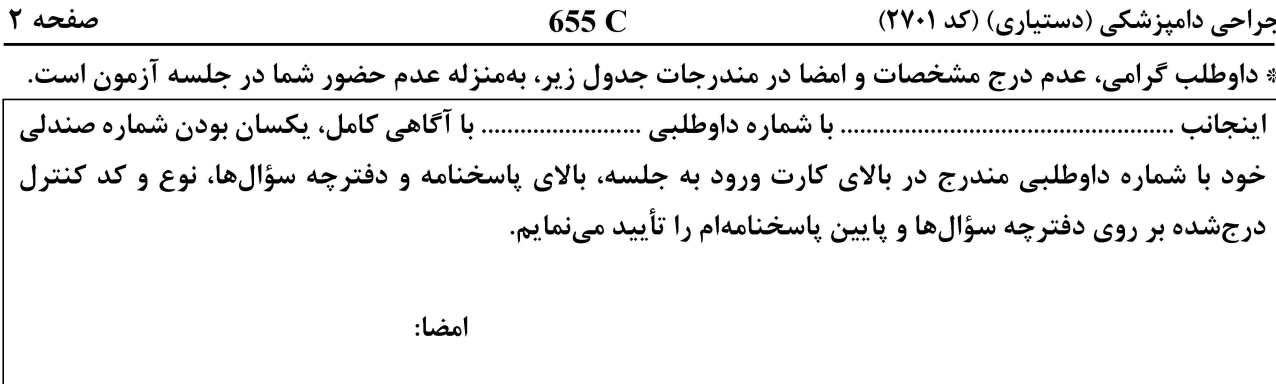

اصول جراحی و هوشبری ــ جراحی عمومی دامهای بزرگ ــ جراحی عمومی دامهای کوچک ــ بیماریهای اندامهای حرکتی ــ راديولوژي و سونوگرافي:

اندیکاتورهای بیولوژیکی استریلیزاسیون، حاوی کدامیک از موارد زیر است؟  $-1$ ۴) اسپورهای باکتریها ۳) تکuختهها ۲) ویروس ها ۱) هاگ قا<sub>ر %</sub>ها **کدام یک از نخهای بخیه زیر، برای دوختن بریدگی بر روی لیگامان جانبی مفصل زانو در سگ مناسب است؟**  $-\mathbf{r}$ Polypropylene (٢ Polyglyconate () Polymerized Caprolactum (۴ Polydioxanone (٣ شاخص برقراری خونرسانی کلیوی (renal perfusion) به دنبال مایعدرمانی در موارد بروز شوک، کدام است؟  $-\mathbf{r}$ ۲) بروز ادم ریوی ۱) دفع ادرار ۴) افزایش حالت ارتجاعی پوست ۳) افزایش فشار ورید مرکزی کدامیک از پنسهای سوزنگیر زیر، ترکیبی از سوزنگیر و قیچی است؟  $-\mathbf{f}$ Olsen-Hegar (۴ Mayo-Hegar (٣ Mathiea (Y Castroviejo (Y كدام مورد، از علائم موفق بودن بيحسي چشمي Peterson است؟  $-\Delta$ ۱) ہے،حسے، پلکھا ۲) پلک نزدن حیوان Mydriasis (۴ Proptosis of globe (\* **کدام مورد، از خصوصیات داروی بیهوشی نیتروز اکسید است؟**  $-\epsilon$ ۱) بیهوشی با این دارو در اسب، به دلیل MAC یایین آن توصیه شده است. ۲) به تنهایی داروی مناسبی جهت بیهوشی در انسان، سگ و گربه محسوب می شود. ۳) هنگام برگشت از بیهوشی، بهدلیل حلالیت بالای آن در خون، هیپوکسی انتشاری رخ میدهد. ۴) به دلیل حلالیت بالای آن در خون نسبت به نیتروژن هوا، باعث اتساع فضاهای گازدار میشود. چرا استفاده از داروهای آنتی کولینرژیک، در بیهوشی اسب توصیه نمیشود؟  $-\mathsf{V}$ ۱) ممکن است با کاهش حر کات گوارشی، منجر به کولیک شود. ۲) می تواند منجر به تاکی کاردی و افزایش شدید فشارخون شریانی شود. ۳) به دلیل غلظت بالای آنزیم آتروپیناز، این داروها در اسب اثر اندکی دارد. ۴) به دلیل تغلیظ ترشحات مجاری هوایی، ممکن است انسداد تنفسی روی دهد. کدام پارامتر زیر، در میزان مصرف داروی بیهوشی استنشاقی نقش ندارد؟ ۲) میزان حلالیت دارو در خون ۱) میزان جریان اکسیژن اروی بیهوشی استنشاقی MAC (۴ ۳) درجه وايورايزر

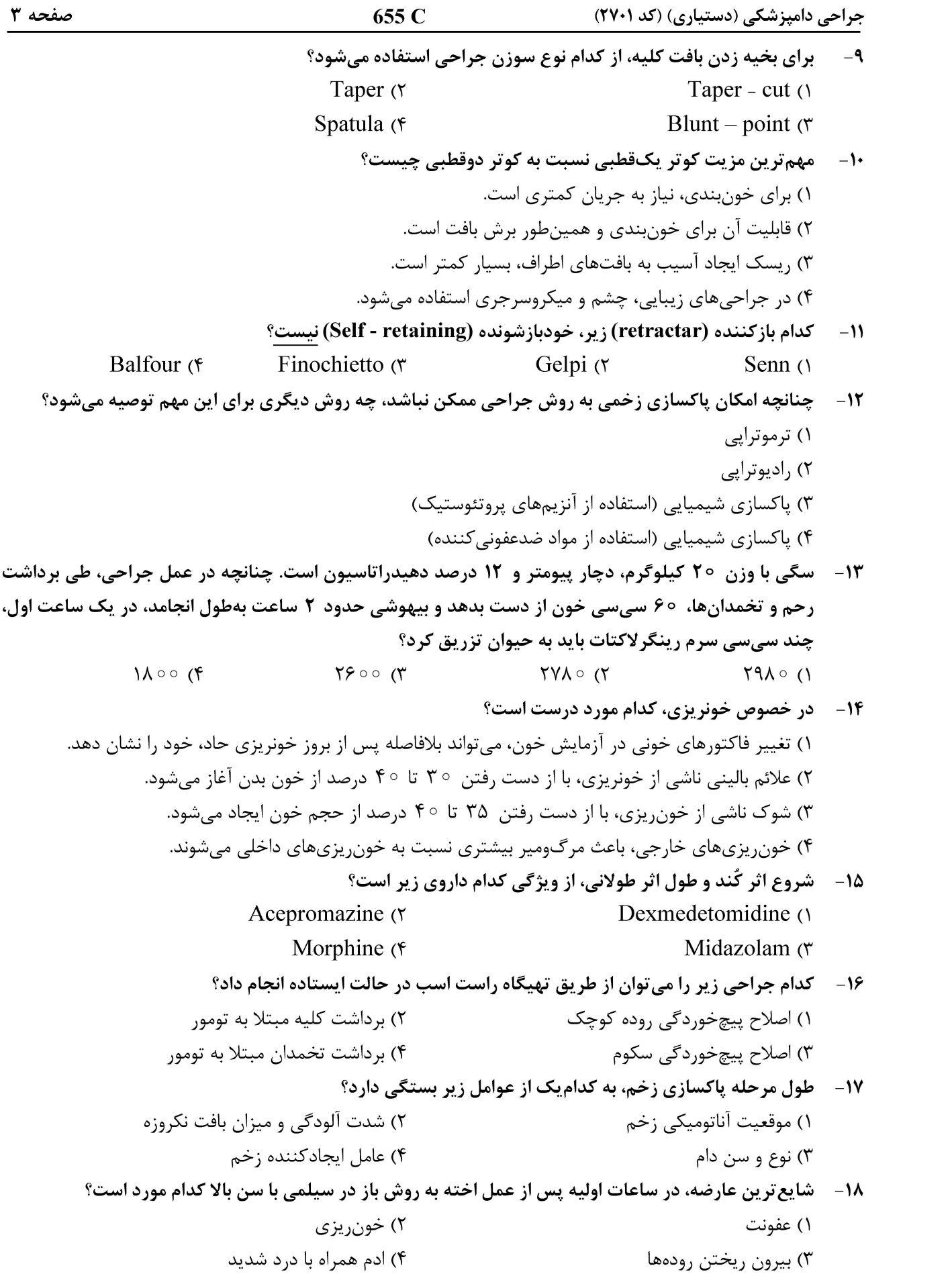

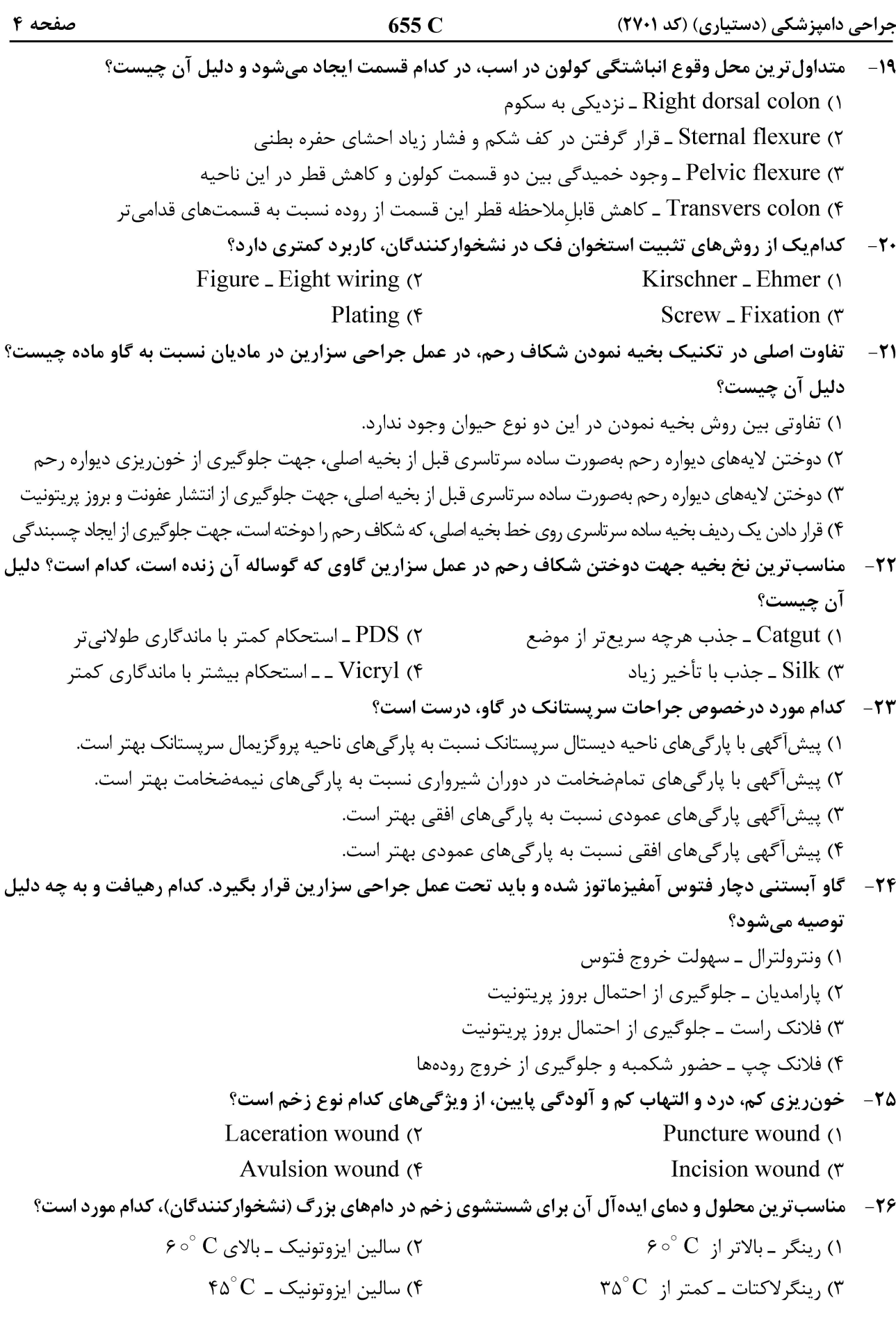

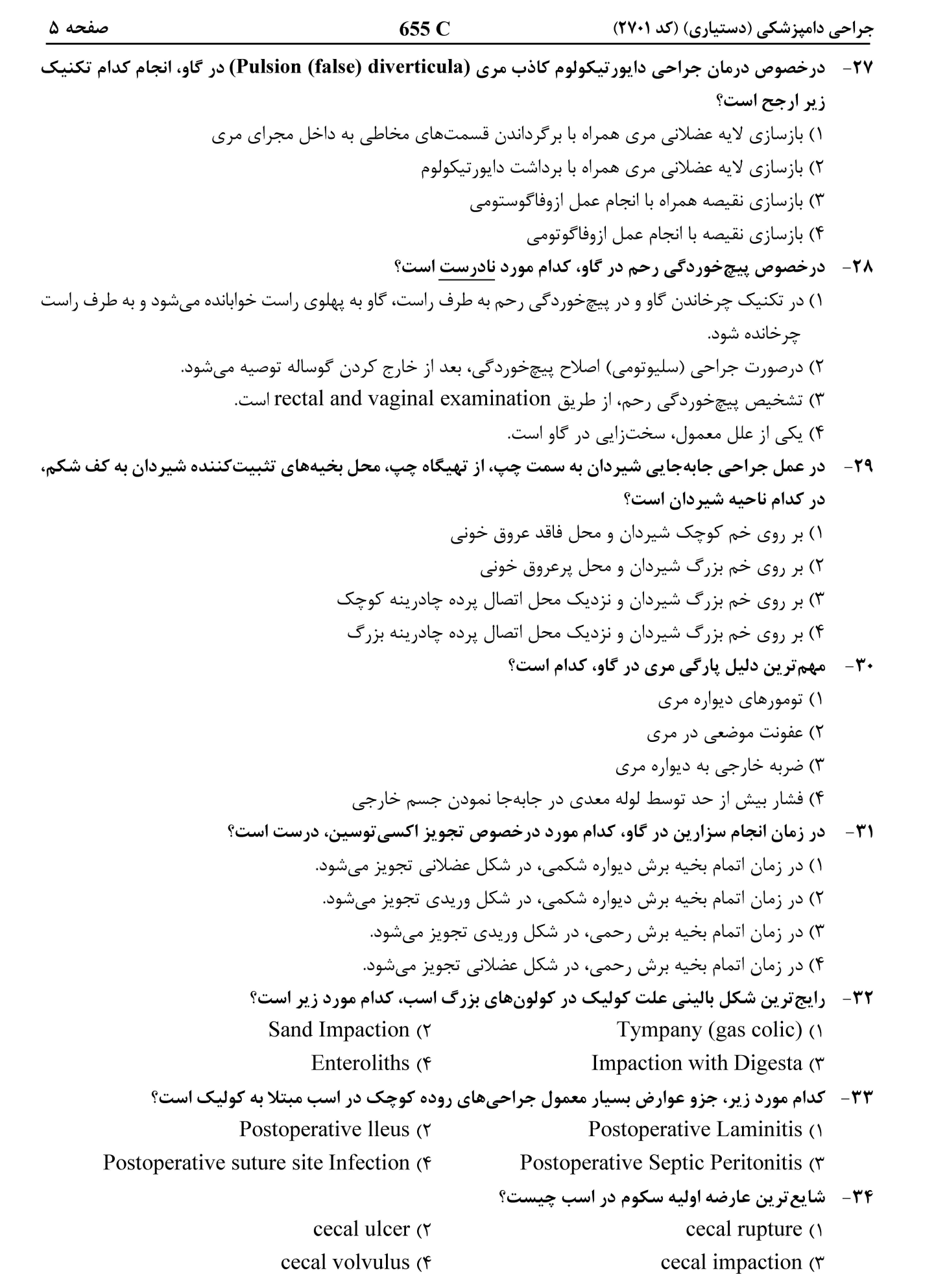

655 C جراحی دامپزشکی (دستیاری) (کد ۲۷۰۱) صفحه ۶ ۳۵ - معمول ترین عامل سینوزیت ثانویه در اسب چیست و کدام سینوس، بیشتر مبتلا میشود؟ ٢) عفونت دنداني \_ سينوس پيشاني ١) عفونت دنداني \_ سينوس فک بالايي ۴) شکستگی در اثر تروما ـ سینوس فک بالایی ۳) عفونت جیبهای حلقی ــ سینوس پیشانی ۳۶- کدام یک از تکنیکهای گاستروپکسی، به ترتیب، چسبندگی «سریع تر» و «قوی تری» ایجاد می نماید؟ r) Circumcostal و Incisional Belt loop, Tube  $($ Tube, Belt loop (\* Circumcostal, Incisional (۴ ۳۷-۔ کدام مورد زیر، <u>نمی تواند</u> علت مثبت شدن تست کشویی (Drawer movement) در معاینه مفصل Stifle در سگ باشد؟ ۲) پارگی رباط صلیبی خلفی ۱) یارگی رباط صلیبی قدامی ۳) دررفتگی کشکک بهسمت داخل یا جانب ۴) سن کم بیمار (زیر ۸ ماهگی) در نژاد بزرگ **۳۸**- هیگرومای آرنج در سگ اغلب چگونه است و بیشتر در چه سنی و در چه نژادهایی مشاهده میشود؟ ۲) یکطرفه ـ جوان ـ کوچک ۱) دوطرفه ـ جوان ـ بزرگ ۳) یکطرفه ـ مسن ـ کوچک ۴) دوطرفه ـ مسن ـ بزرگ ۳۹ - در یک قلاده سگ نابـالغ، شکسـتگی در انتهـای پـایینی اسـتخوان ران کـه در آن خـط شکسـتگی در طـول distal physis و distal metaphysis حرکت میکند، در کدام دسته قرار دارد؟ salter III (٢ salter IV  $\wedge$ salter  $I(f)$ salter II  $\sigma$ در فرم Cicatrical entropion، کدام روش جراحی توصیه میشود؟  $-\mathbf{f}$ Eyelid tacking (٢ Arrowhead modification () Y to V correction (\* Holtz - celsus  $\sigma$ ۴۱ - بیماری خشکی چشم (KCS)، متعاقب مصرف بیش|زحد کدام دارو ایجاد میشود؟ برای درمان از کدام غده بزاقی استفاده مىشود؟ ۲) سولفانامیدها ـ یاروتید ۱) استروئیدهای طولانی|ثر - زیگوماتیک ۴) داروهای بیهوشی عمومی ـ تحتفکی ۳) استروئیدهای کوتاهاثر ـ زیرزبانی ۴۲- شایع ترین تومور گوش میانی گربه، کدام مورد است؟ Squamous Cell Carcinoma (٢ Anaplastic Carcinoma () Fibrosarcoma (۴ Epidermoid Cyst  $\sigma$ ۴۳- اصطلاح Myringotomy در گوش چیست؟ ۱) ایجاد سوراخ در ناحیه پرده صماخ گوش بهمنظور کاهش فشار و یا اخذ نمونه برای آنالیز آزمایشگاهی ۲) تزریق مواد دارویی به گوش داخلی توسط سوند کارگذاریشده توسط جراحی ۳) رفع کدورت در ناحیه tympanic bulla، با شستشوی جراحی و کورتاژ ۴) ایجاد حفرهای بزرگتر بین گوش میانی و حلق بهمنظور درناژ وسیعتر ۴۴ - کدام یک از انواع آنتی بیوتیکهای زیر، نباید بعد از جراحیهای کلیه تجویز شوند؟ ۱) پنیسیلینها ٢) سفالوسيورين ها ۴) فلوروكينولون ها ۳) آمینوگلیکوزیدها در Permanent Urinary Diversion ، شایع ترین ارگانی که میزنای (ureter) به آن آناستوموز می شود، کدام است؟  $-F\Delta$ ۱) یوست ناحیه شکمی ۴) کولون ۳) واژن ۲) ژوژنوم

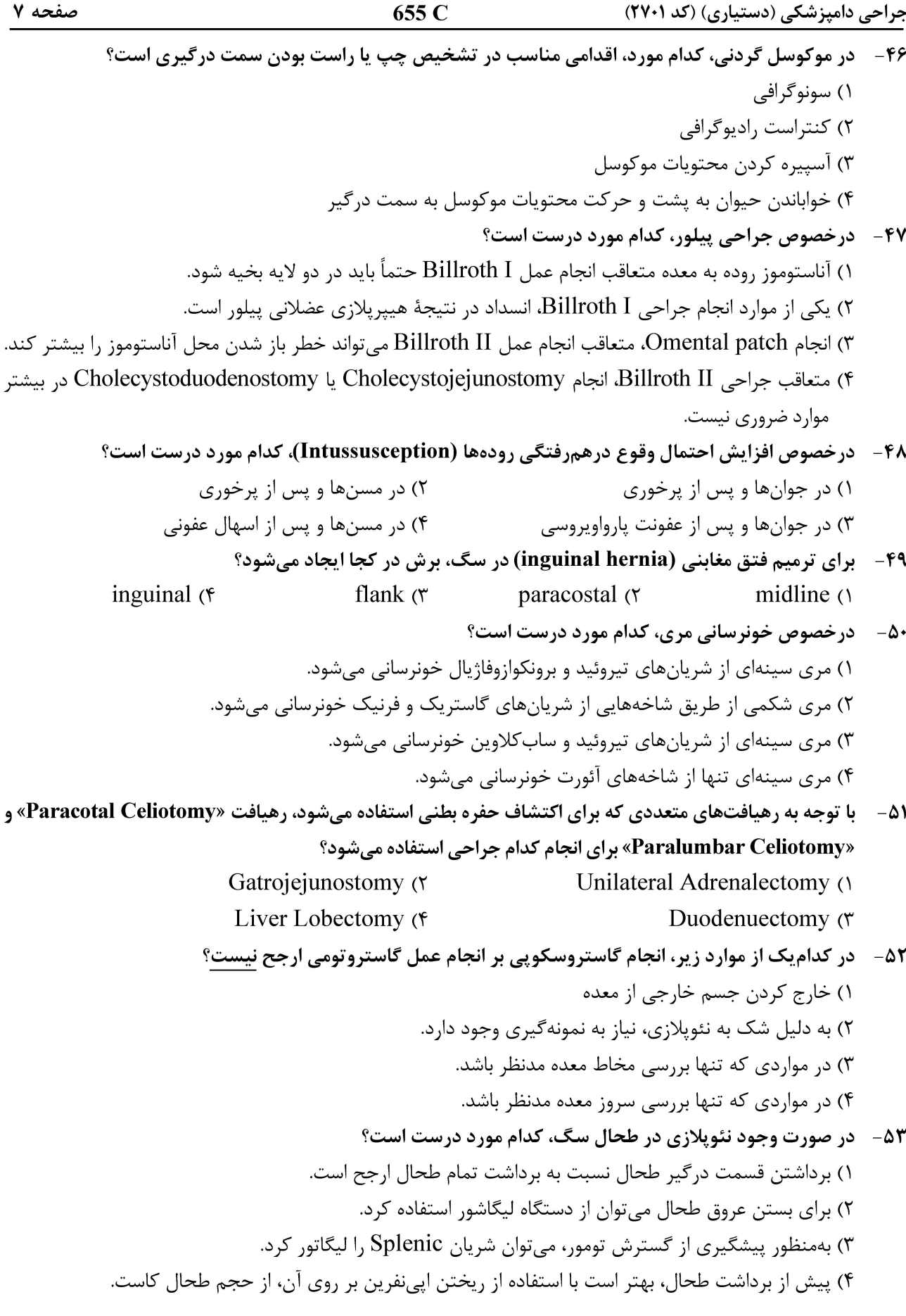

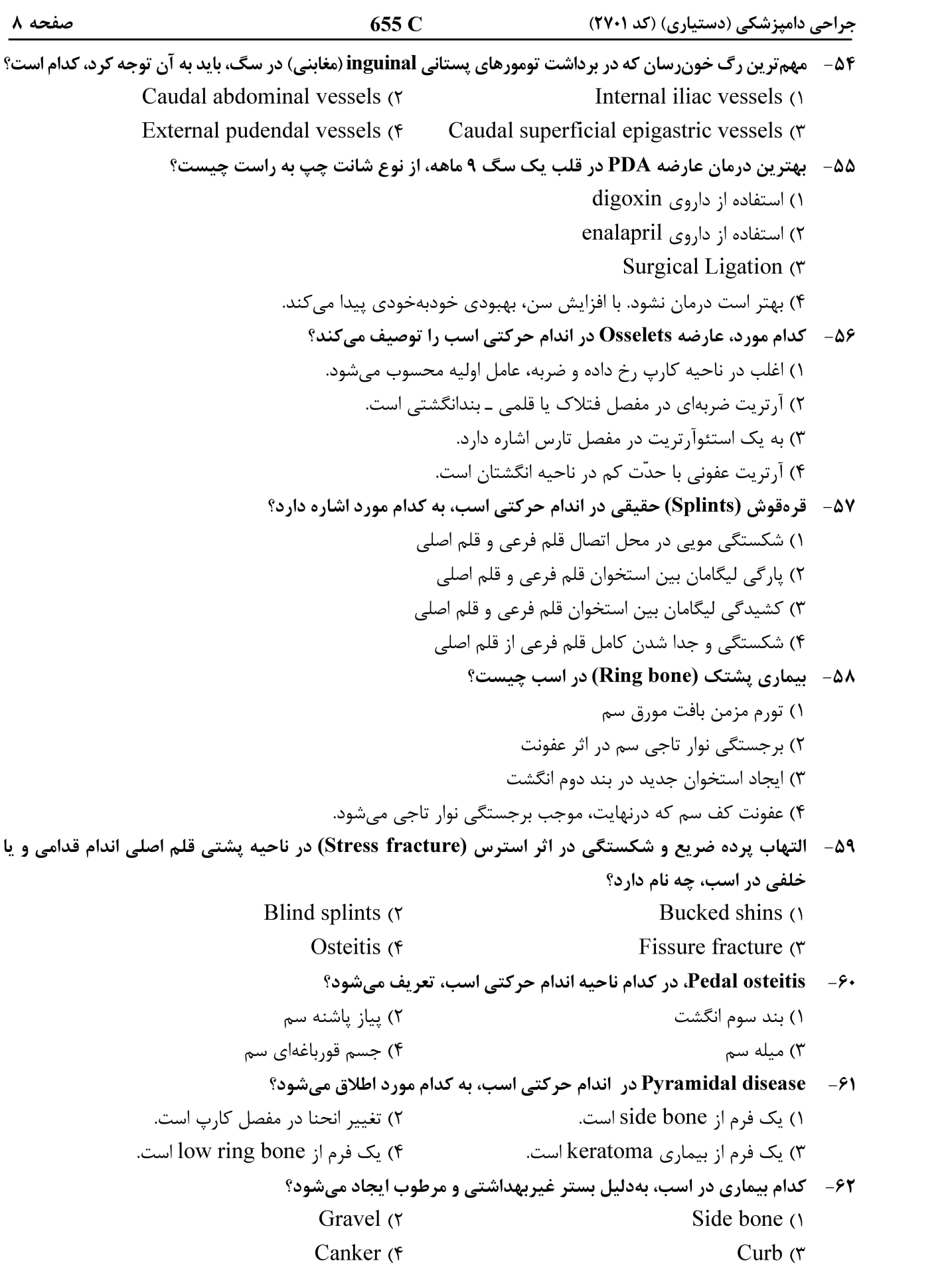

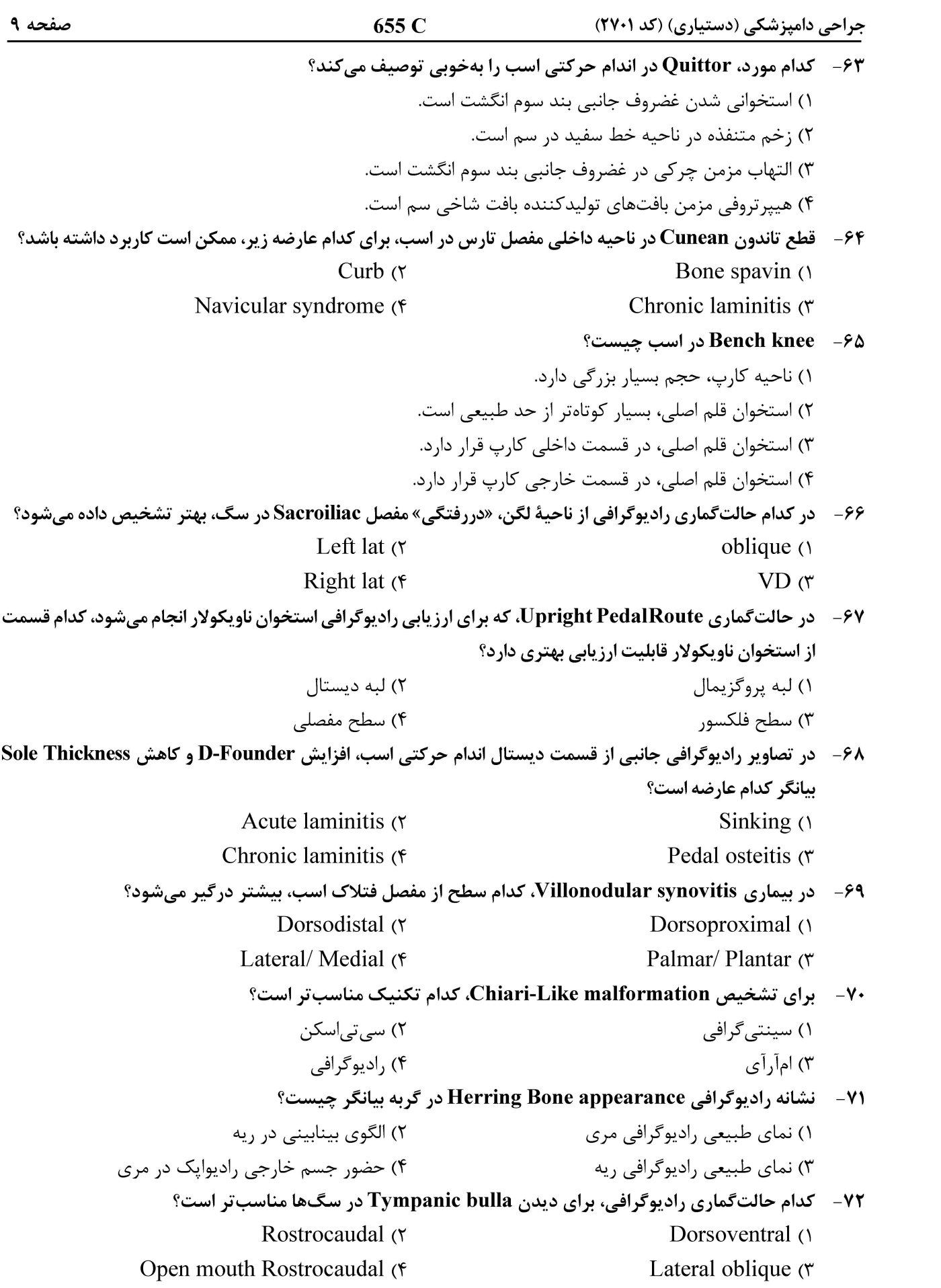

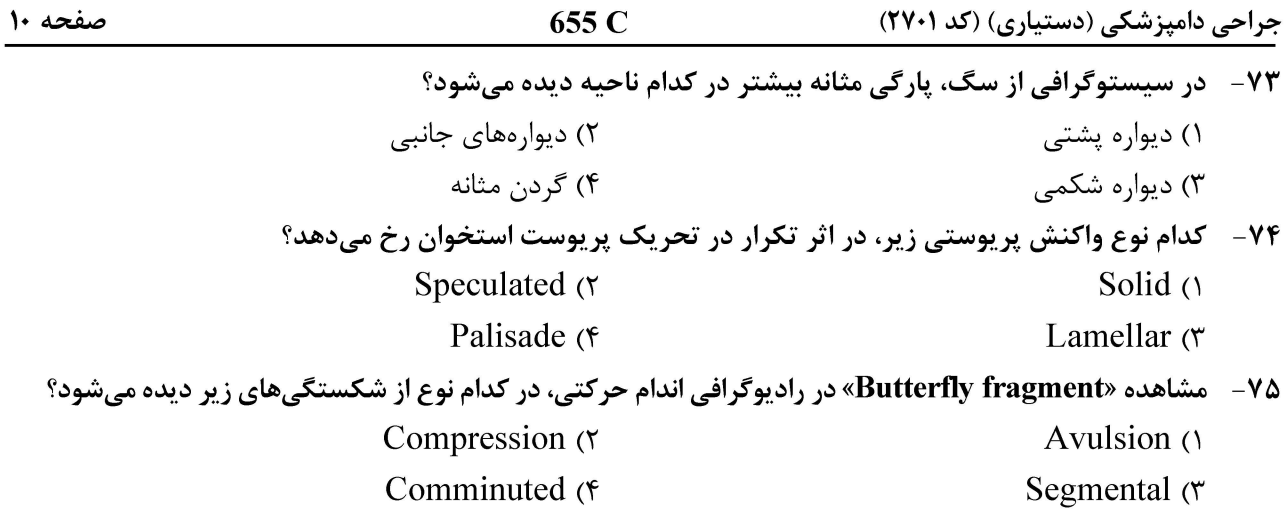

صفحه ۱۱

655 C

جراحی دامپزشکی (دستیاری) (کد ۲۷۰۱)

صفحه ١٢

655 C

جراحی دامپزشکی (دستیاری) (کد ۲۷۰۱)